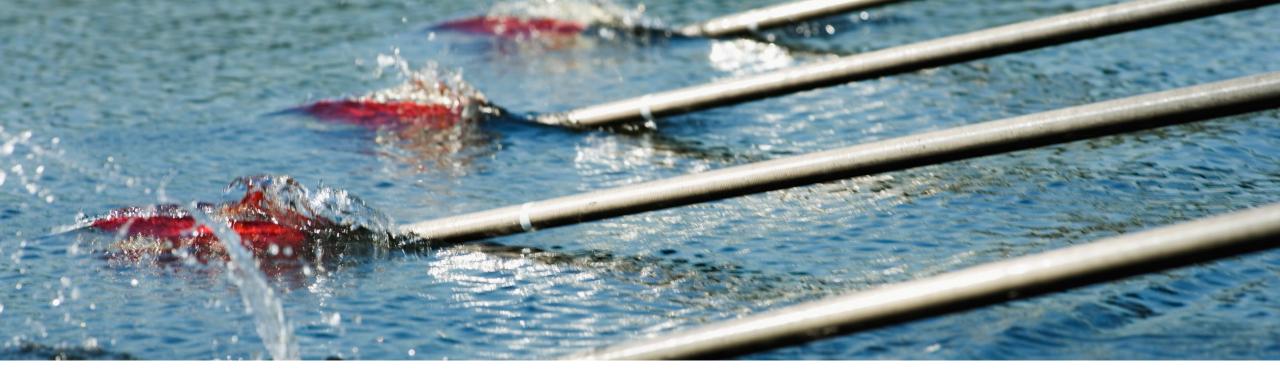

### **Feature at a Glance**

Allow suppliers to subscribe to receive a notification when an order is ready to invoice NP-39498

Roger Nyberg Target GA: 2405

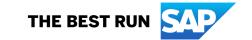

# Allow suppliers to subscribe to receive a notification when an order is ready to invoice

### **Feature Description**

Suppliers can now subscribe to receive a notification when an order is ready to invoice. Previously, suppliers had to login to SAP Business Network to access the Orders to Invoice tile in the supplier workbench to determine if an order is ready to invoice. With this feature, suppliers can receive an email notification as soon as an order is ready for invoicing. The email provides a link to the order's details page so that the supplier can start the invoice creation process from the email.

### **Key Benefits**

 Suppliers do not need to sign on to the network to find out whether an order is ready to invoice. Feature toggles:

NP-39498

Audience:

Buyers Suppliers

**Enablement Model:** 

Customer configured Supplier configured

### Applicable Solutions:

SAP Business
 Network

© 2024 SAP SE or an SAP affiliate company. All rights reserved. | Public

### Solution overview

Allow suppliers to subscribe to receive a notification when an order is ready to invoice

- Suppliers can now subscribe to receive a notification when an order is ready to invoice.
- Previously, suppliers had to log in to SAP Business Network to access the Orders to Invoice tile in the supplier workbench to determine if an order is ready to invoice.
- With this feature, suppliers can choose to receive an email notification as soon as an order is ready for invoicing with a link to the order's details page so that the supplier can immediately start the invoice creation process.

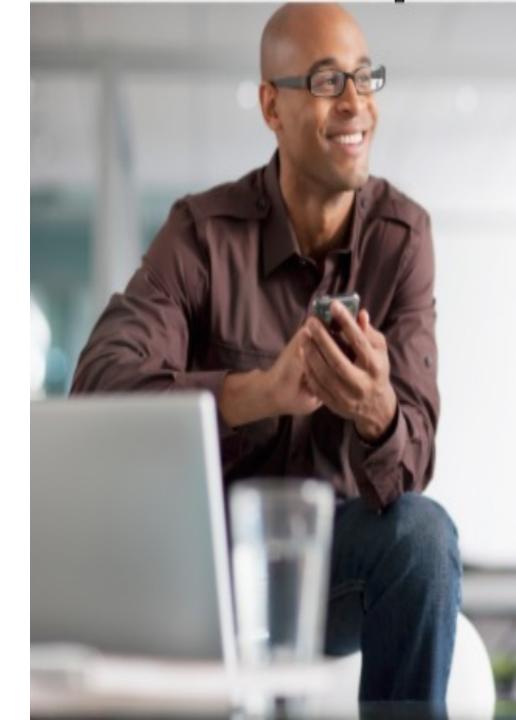

### **Enablement Steps & Notes**

Allow suppliers to subscribe to receive a notification when an order is ready to invoice

## Buyers must allow suppliers to send invoices, and suppliers must enable the new notification

- Buyers must allow the supplier to send invoics to them by enabling transaction rule Allow suppliers to send invoices to this account
- Suppliers must select the Send a notification when orders are ready to invoice check box in the Electronic Order Routing section (Account Settings > Notifications > Network
   > Electronic Order Routing) of their Account Settings page.
- E.g., If the buyer requires the supplier to reference goods receipts on invoices, the order becomes available to invoice when the buyer sends a goods receipt that have not been invoiced yet.

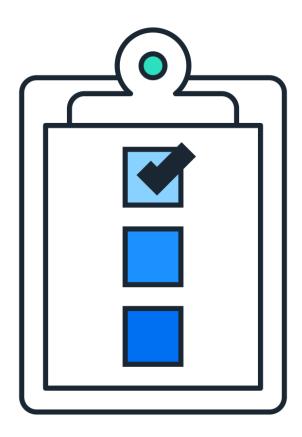

© 2024 SAP SE or an SAP affiliate company. All rights reserved. | Public 4

### **User Story**

Allow suppliers to subscribe to receive a notification when an order is ready to invoice

As an accounts receivables specialist,
 I want to receive a notification as soon as
 an order is ready to invoice so I can
 create an invoice early and improve my
 cash flow.

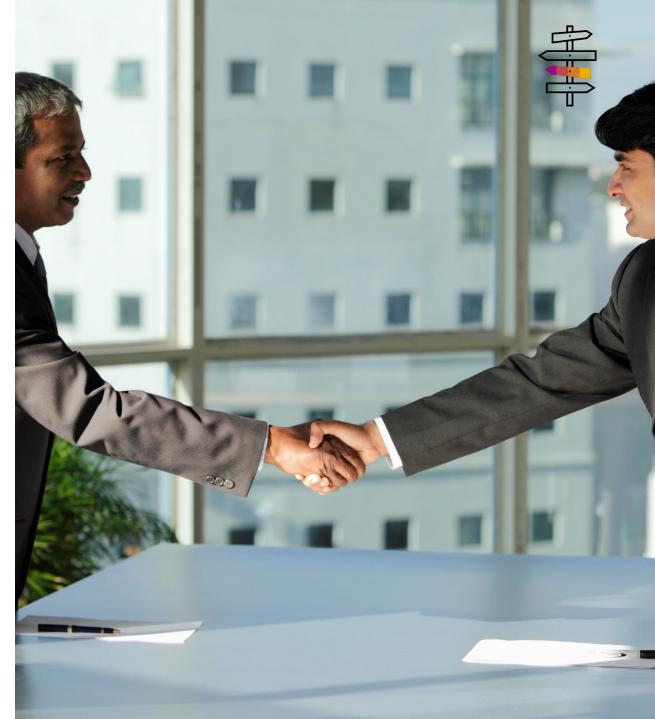

### **Feature Details**

Allow suppliers to subscribe to receive a notification when an order is ready to invoice

The supplier now has the option to subscribe to a new notification: Send a notification when orders are ready to invoice

Suppliers that subscribe to this notification, will when an order becomes ready to invoice, receive an email with:

- 1. The subject: "Order <Order Number> is ready to invoice on SAP Business Network
- 2. The message: "Your order is ready to invoice"
- 3. An embedded link that will take the supplier directly to the order on SAP Business Network, so the supplier can create an invoice for the order

© 2024 SAP SE or an SAP affiliate company. All rights reserved. | Public

# Thank you

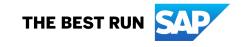

#### Follow us

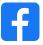

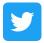

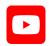

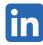

#### www.sap.com/contactsap

© 2024 SAP SE or an SAP affiliate company. All rights reserved.

No part of this publication may be reproduced or transmitted in any form or for any purpose without the express permission of SAP SE or an SAP affiliate company. The information contained herein may be changed without prior notice. Some software products marketed by SAP SE and its distributors contain proprietary software components of other software vendors. National product specifications may vary. These materials are provided by SAP SE or an SAP affiliate company for informational purposes only, without representation or warranty of any kind, and SAP or its affiliated companies shall not be liable for errors or omissions with respect to the materials. The only warranties for SAP or SAP affiliate company products and services are those that are set forth in the express warranty statements accompanying such products and services, if any. Nothing herein should be construed as constituting an additional warranty. In particular, SAP SE or its affiliated companies have no obligation to pursue any course of business outlined in this document or any related presentation, or to develop or release any functionality mentioned therein. This document, or any related presentation, and SAP SE's or its affiliated companies' strategy and possible future developments, products, and/or platforms, directions, and functionality are all subject to change and may be changed by SAP SE or its affiliated companies at any time for any reason without notice. The information in this document is not a commitment, promise, or legal obligation to deliver any material, code, or functionality. All forward-looking statements are subject to various risks and uncertainties that could cause actual results to differ materially from expectations. Readers are cautioned not to place undue reliance on these forward-looking statements, and they should not be relied upon in making purchasing decisions. SAP and other SAP products and services mentioned herein as well as their respective logos are trademarks or registered trademarks of SAP SE (or an SAP affiliate company) in Germany and other countries. All other product and service names mentioned are the trademarks of their respective companies. See www.sap.com/trademark for additional trademark information and notices.

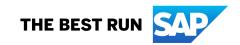